#### РОЗРОБКА АВТОМАТИЗОВАНОЇ СИСТЕМИ З ПЕРЕВІРКИ ВАЛІДНОСТІ HTML ПОСИЛАНЬ

Виконав: студент групи 1ПІ-16сп Пташнік А. Л.

Керівник: к.т.н., доц. Ракитянська Г. Б.

# Мета, об'єкт та предмет дослідження

- Метою даної роботи є дослідження методів валідації веб-посилань та розробка автоматизованого рішення, більш ефективного за аналоги.
- Об'єктом дослідження виступають методи та засоби валідації вебпосилань. Виконується аналіз інструментів, розглядаються методи розв'язання поставленої задачі та формуються завдання розробки.
- Предметом дослідження є методи та засоби отримання інформації з інтернету шляхом застосування мови програмування Java та принципів об'єктно-орієнтованого програмування.
- Задачею є розробка автоматизованої системи, яка уникне проблем аналогів та запропонує ряд новий можливостей.

#### Порівняльний аналіз аналогів LinkV

LinkV є онлайн-сервісом, який призначений для перевірки дійсності посилань. Має дещо заплутаний та перевантажений рекламою інтерфейс користувача. У налаштуваннях додатку можливо вказувати веб-браузер, яким буде виконано перегляд посилань, а також таймаут між переглядами посилань у секундах.

#### Порівняльний аналіз аналогів AnyBrowser Link Checker

AnyBrowser Link Checker є онлайн сервісом для перевірки валідності посилань. На сторінці валідатора міститься короткий опис призначення перевірок посилань, текстове поле для введення адреси посилання і кнопка для підтвердження введеної адреси. Після завершення перевірки відображається список адресів сторінок із результатами перевірки.

#### Порівняльний аналіз аналогів **BadLinks**

BadLinks – це онлайн сервіс для перевірки посилань. На даний момент сервіс має статус бета-версії, і, як наслідок, не може гарантувати стабільність роботи.

Сервіс має певні обмеження на функції, які знімаються за визначену суму, яка залежить від набору потрібних функцій.

Окрім функції перевірки посилань за потребою, сервіс також пропонує перевірку посилань за розкладом та гарантує, що не буде сильно навантажувати сервер сайту, на якому виконується перевірка посилань. Після закінчення перевірки, звіт надсилається на зазначений адрес електронної пошти.

#### UML діаграма класів бізнес логіки

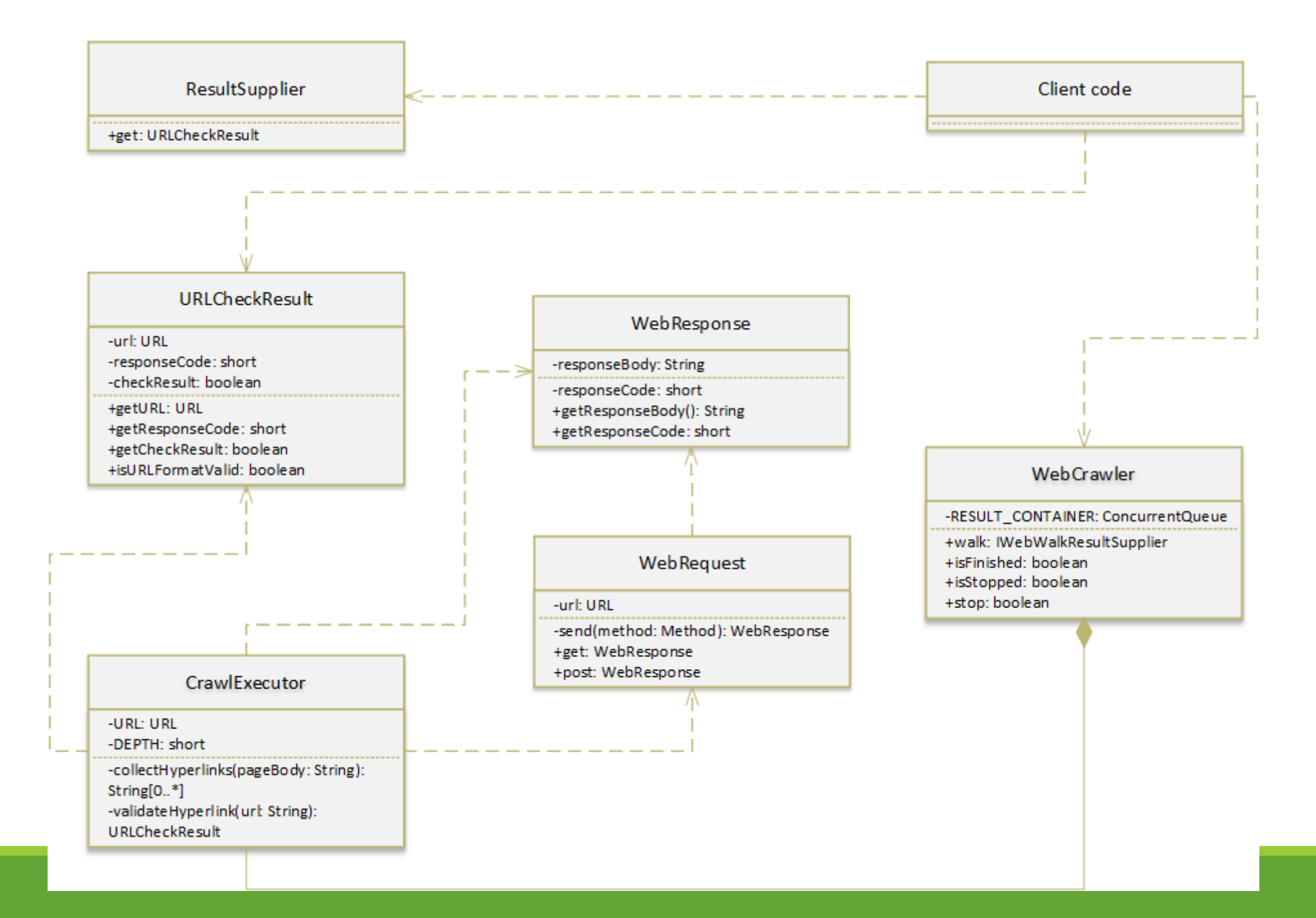

#### Структура інтерфейсу планувальника. Головне вікно планувальника

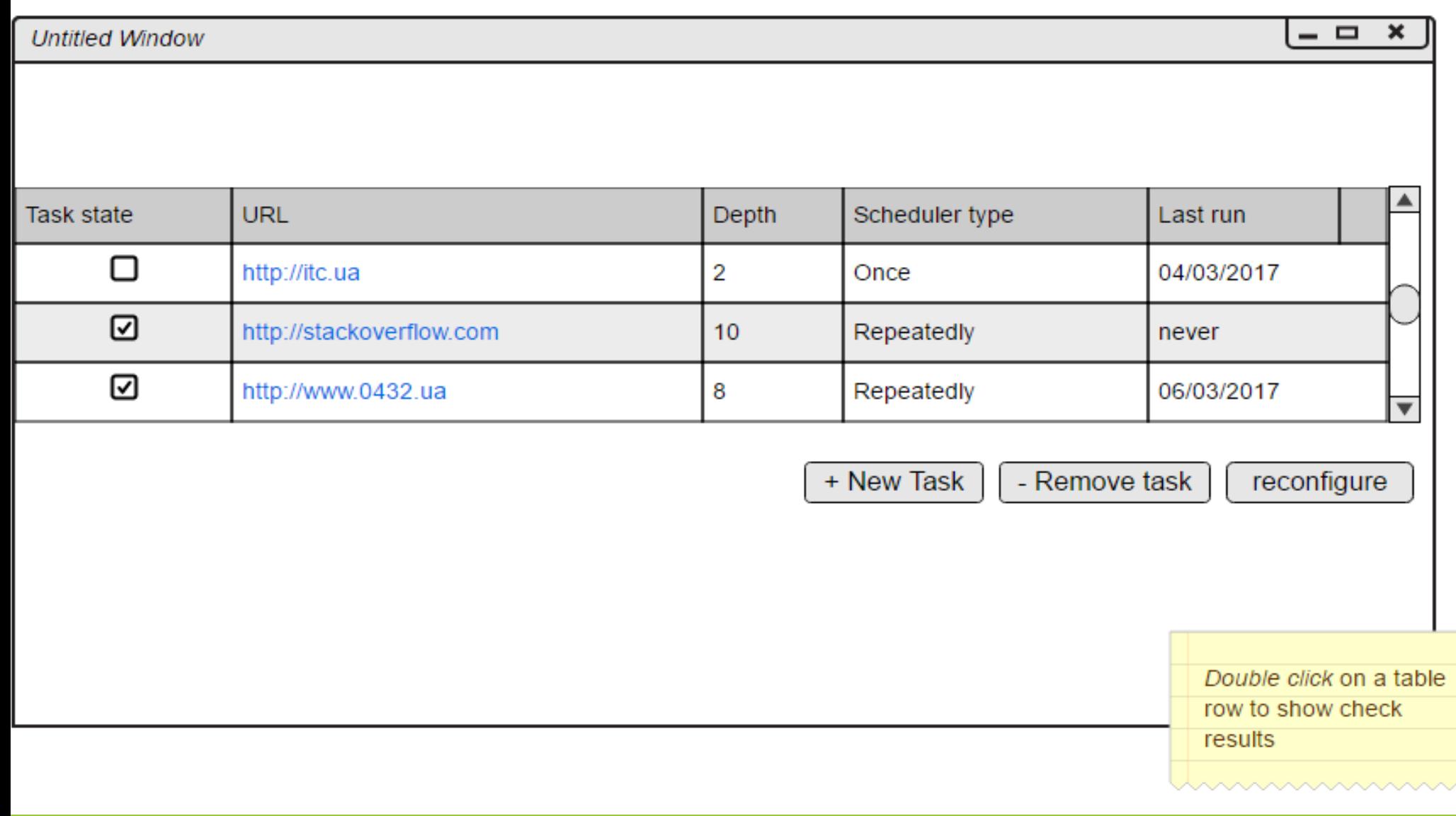

#### Структура інтерфейсу планувальника. Планування нової перевірки / редагування існуючої

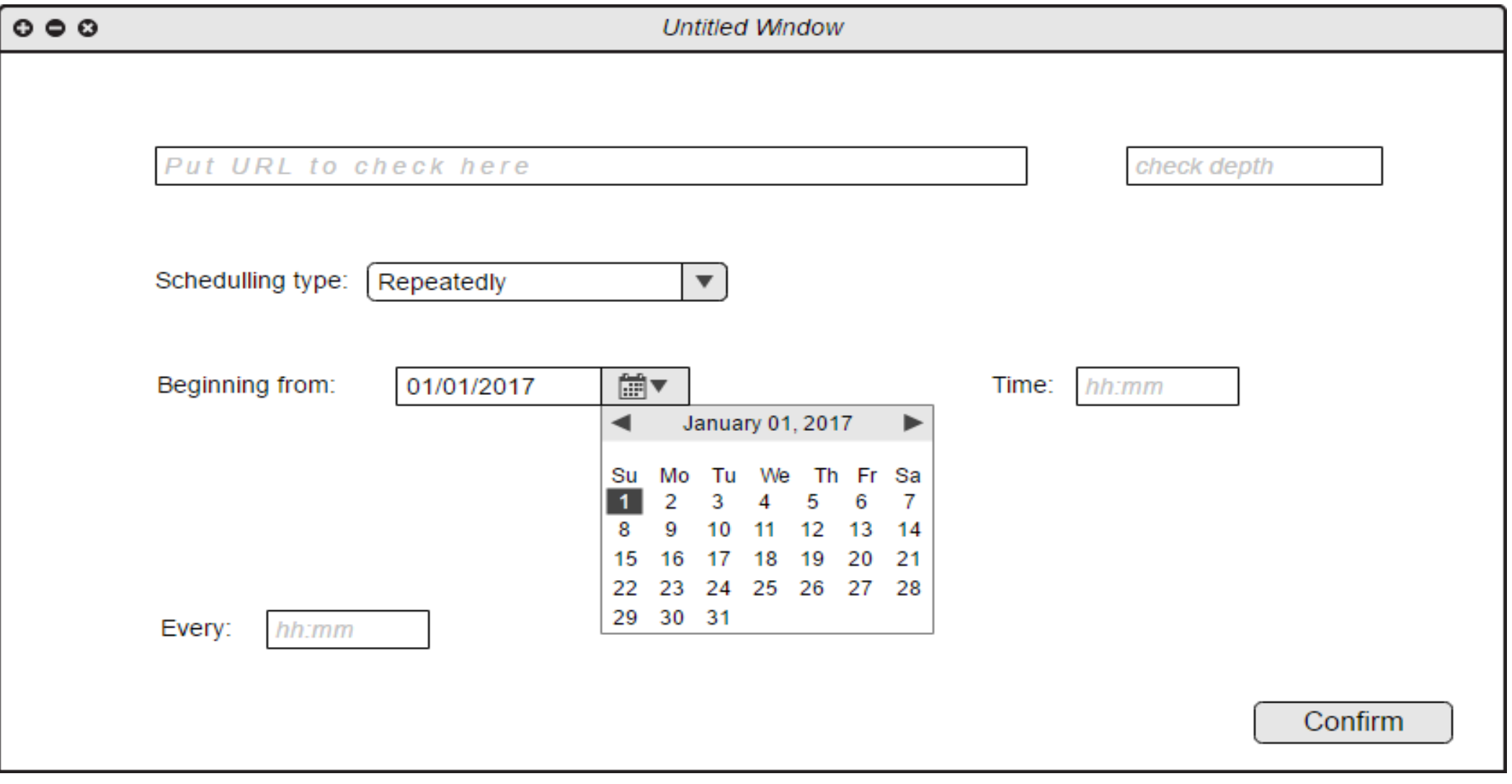

## Структура інтерфейсу планувальника. Вивід результатів перевірки

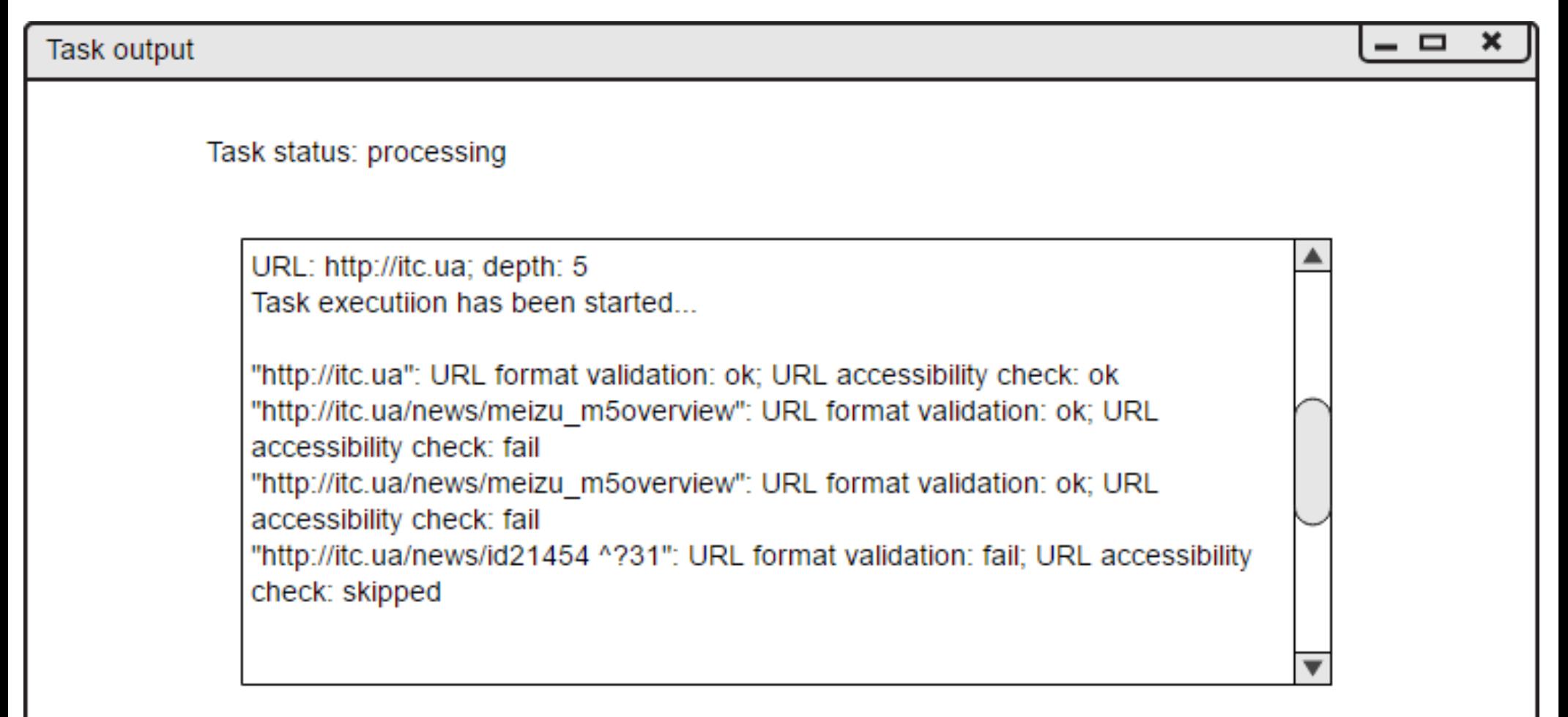

## Порівняння технологій розробки. Мови програмування

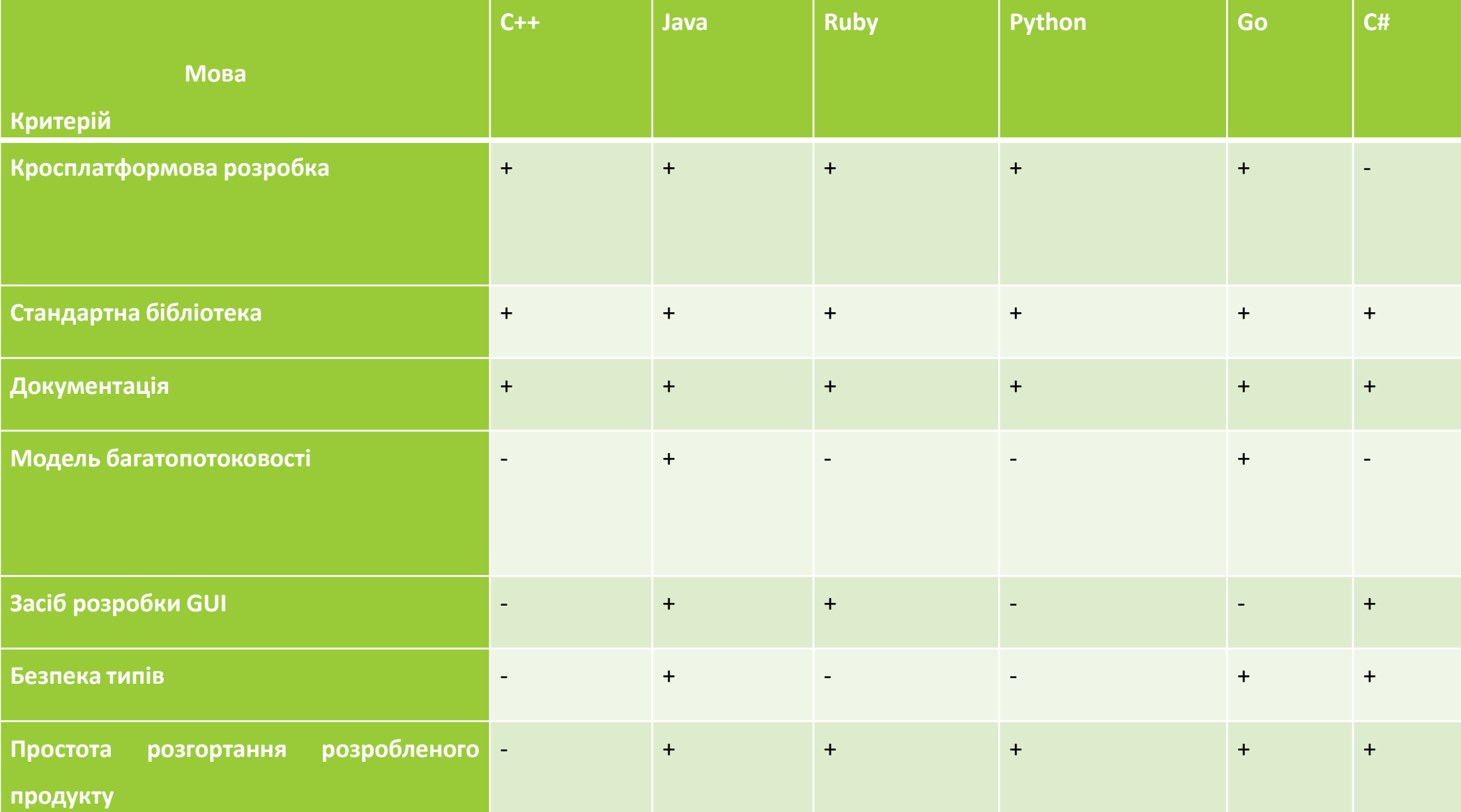

## Порівняння технологій розробки. Середовища розробки

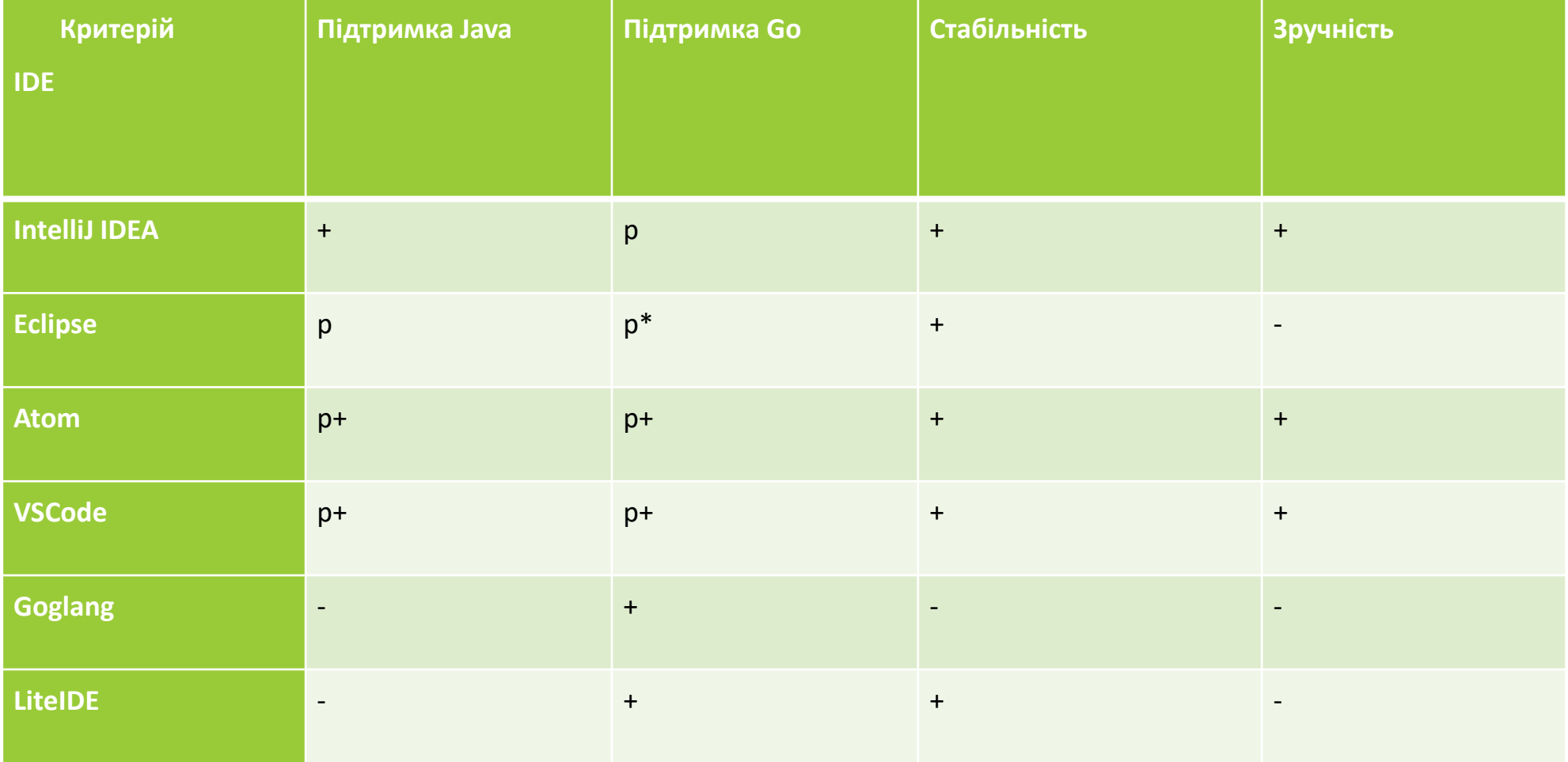

\* Працює не стабільно.

#### Демонстрація графічного інтерфейсу планувальника. Головний вид

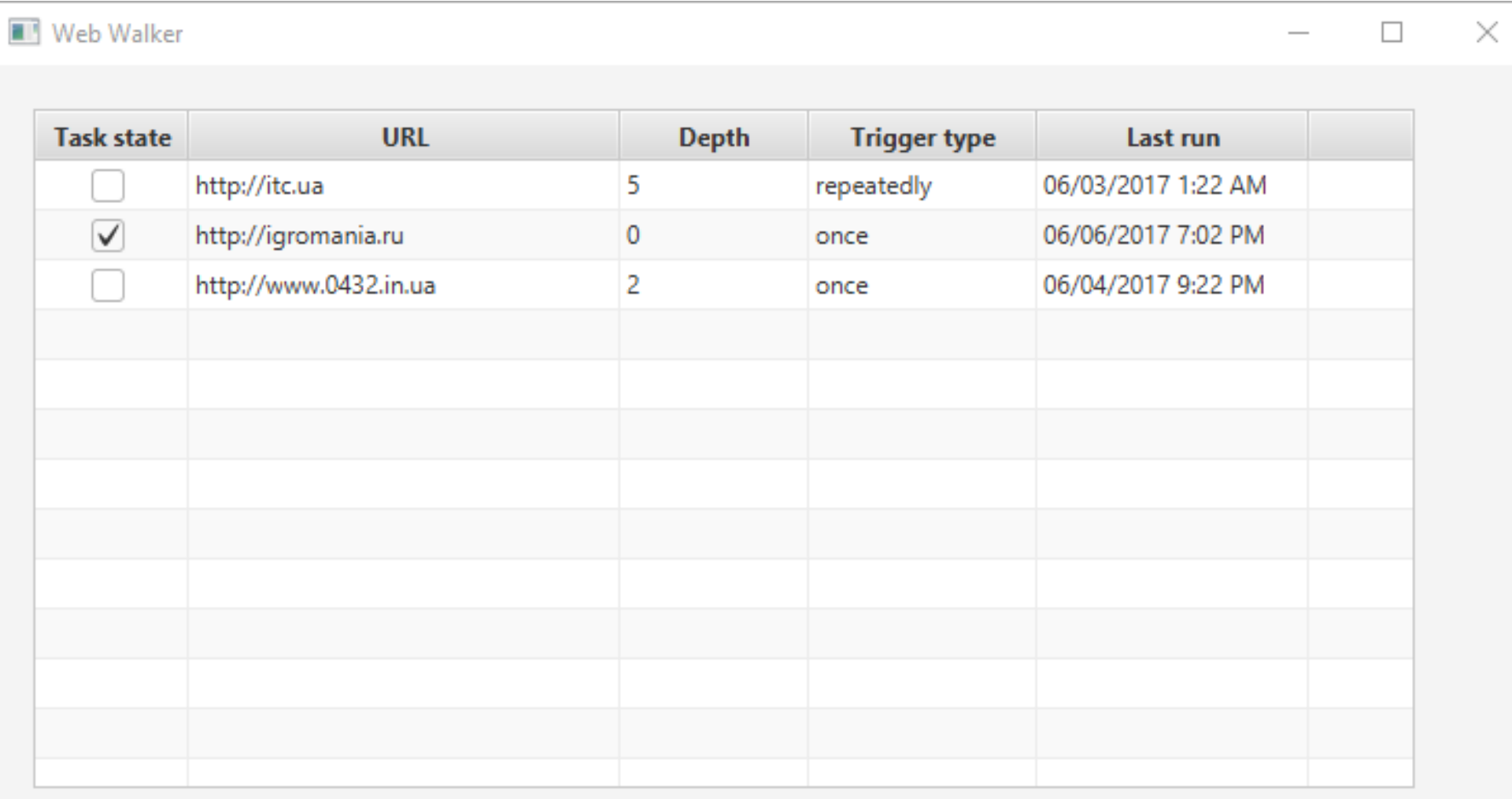

+ New task

- Remove task

Reconfigure

# Демонстрація графічного інтерфейсу користувача. Планування нової задачі / редагування існуючої

П

×

#### Trigger configuration

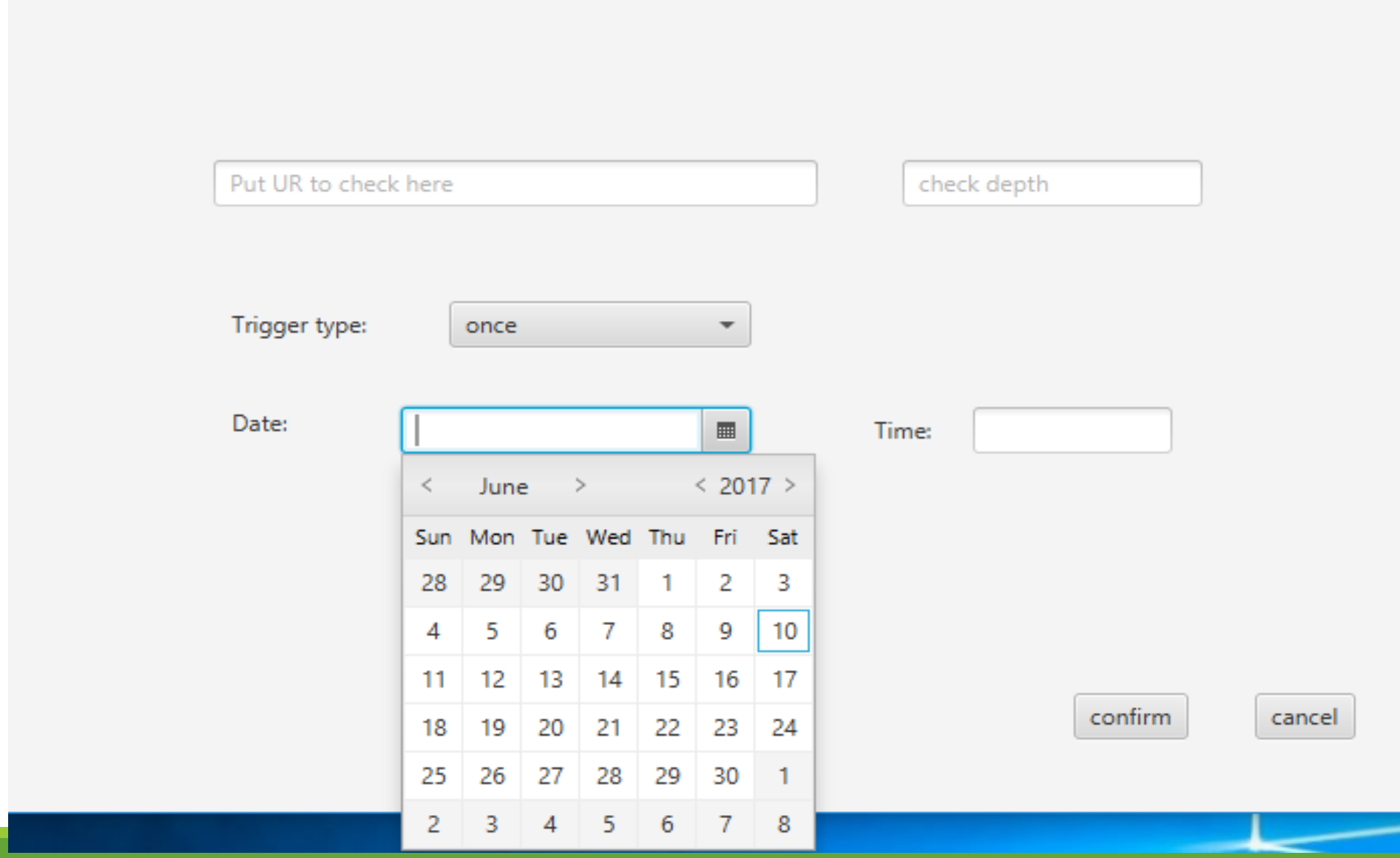

#### Демонстрація графічного інтерфейсу користувача. Планування нової задачі / редагування існуючої

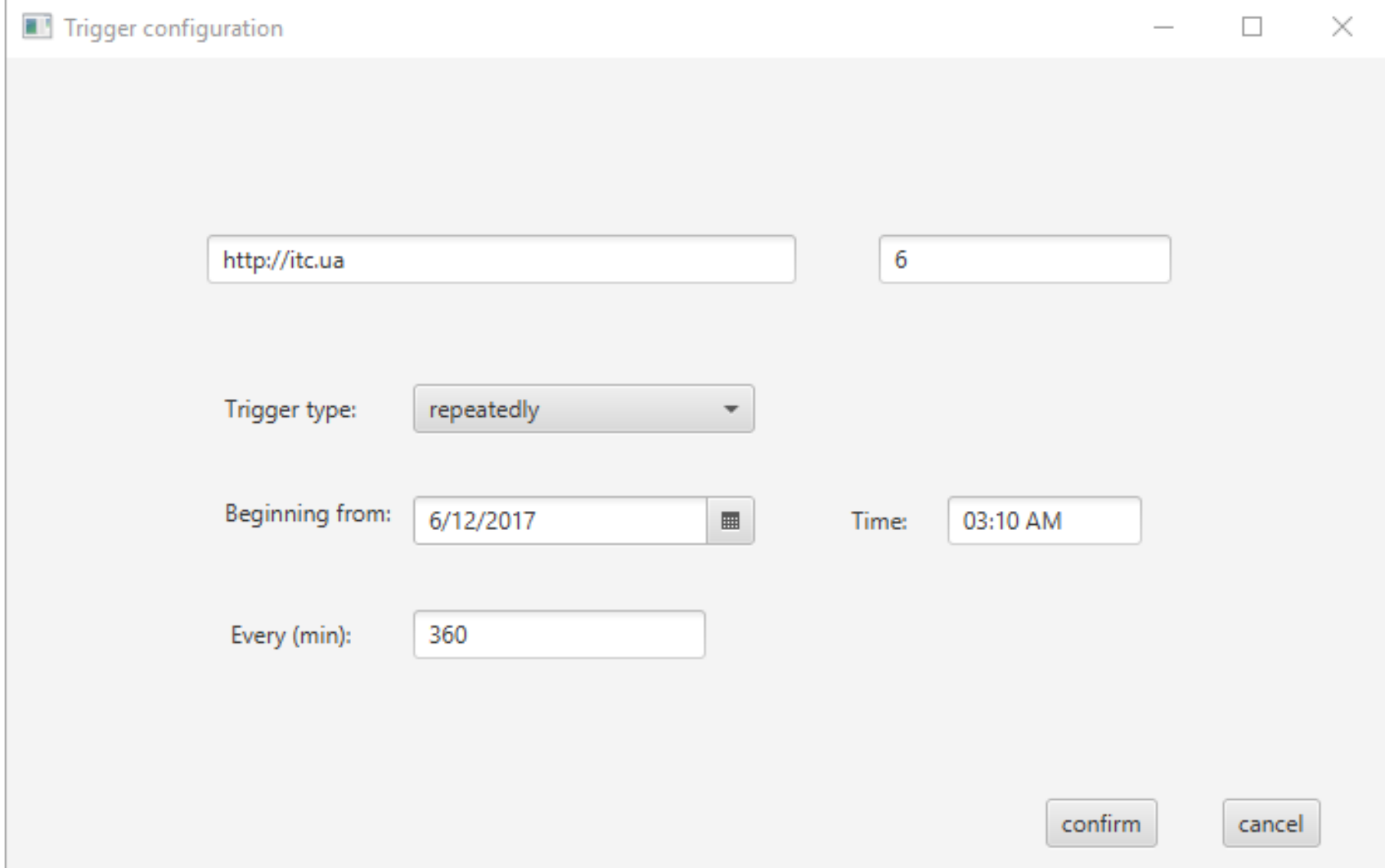

## Результати розробки та висновки

- •Проведено аналіз існуючих рішень задачі та їх порівняння
- •Проаналізовано методи вирішення задачі
- Здійснено аналіз та обґрунтовання засобів для розробки програмного продукту
- Розроблено систему перевірки валідності HTML посилань
- •Проведено тестування продукту. При тестуванні відхилень фактичних поведінок від очікуваних не виявлено

Дякую за увагу!